## Corporate Card Reconciliation for Grant PI's/PD's

Every month you will receive an email reminder from <u>corporatecard@csusb.edu</u> reminding you to reconcile your corporate card expenses for the month. Please make sure to submit the reconciliation prior to the deadline included in the email reminder, this is usually during the last week of the month.

You can access your corporate card expenses through your myCoyote home page > click on Administrative Systems icon > Travel and Corporate Card icon.

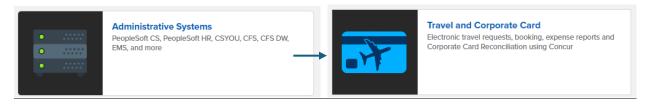

• Once you are logged into Concur you should see your open corporate card expenses listed under open reports. Click on Open Reports to access your expenses for the month.

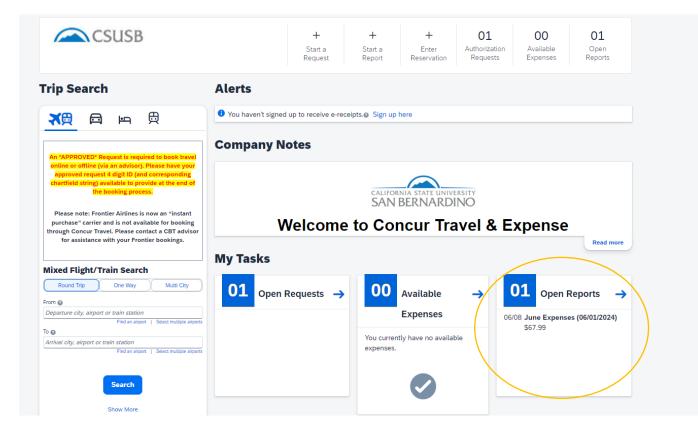

• Once you open the monthly expenses it will have all the expenses listed you have charged on your corporate card for that month.

| Man | age Expense    | s Card Tran                     | sactions                        |                      |                        |               |                      |         |
|-----|----------------|---------------------------------|---------------------------------|----------------------|------------------------|---------------|----------------------|---------|
| Hom | e / Expense /  | Manage Expense                  | es / June Expenses (06/01/2024) |                      |                        |               |                      |         |
| 0   | Alerts: 3      |                                 |                                 |                      |                        |               |                      | ~       |
| Ji  | ine E          | xpense                          | es (06/01/2024                  | l) \$67.99           |                        | Delete Report | Copy Report Submit R | Report  |
| Not | Submitted      | Report Numb                     | er: P8XFIE                      |                      |                        |               |                      |         |
| Rej | oort Details 🔊 | <ul> <li>Print/Share</li> </ul> | ✓ Manage Receipts ✓ Travel      | Allowance 🗸          |                        |               | View Available Rece  | eipts 🗎 |
| Ac  | ld Expense     | Edit Delete                     | e Copy Allocate Combin          | e Expenses Move to 🗸 |                        | View:         | Standard             | ~       |
| C   | Alerts         | l↑ Receipt↓↑                    | Payment Type↓↑                  | Expense Type↓↑       | Vendor Details↓↑       | Date↓₹        | Requested↓↑          |         |
|     | 0 0            |                                 | CSUSB Corporate Card            | Undefined            | TFS*FISHERSCI ECOM FSE | 06/05/2024    | \$67.99              |         |
|     |                |                                 |                                 |                      |                        |               | \$67.99              |         |

• Now click on the expense you want to reconcile.

| C 🕞 Ur             | ndefined \$           | 67.99          |                      |                  |                                                                                                    | Cancel Delete Expense                  | Save Expense   |
|--------------------|-----------------------|----------------|----------------------|------------------|----------------------------------------------------------------------------------------------------|----------------------------------------|----------------|
| 06/05/2024   TFS*F | ISHERSCI ECOM FSE     | Corporate Card |                      |                  |                                                                                                    |                                        |                |
| Details            | Itemizations          |                |                      |                  |                                                                                                    |                                        | Hide Receipt 🏢 |
| () Allocate        |                       |                |                      |                  | Receipt                                                                                                    |                                        |                |
| 😣 Expense Type *   |                       |                |                      | * Required field | Receipt                                                                                                    | Card Receipt                           |                |
| Undefined          |                       |                |                      | × ×              | Q                                                                                                    | QC                                     |                |
| Transaction Date * |                       |                | 😣 Report/Trip Type * |                  | VISA                                                                                                    |                                        |                |
| 06/05/2024         |                       | Ë              | None Selected        | ~                |                                                                                                    |                                        |                |
| 😣 Location *       |                       |                | Payment Type         |                  | UMA<br>Treeways (CVC), final-mains, June 26, 2014<br>O'CER II Confer, and Sile<br>Stream Stream |                                        |                |
|                    |                       | ~              | CSUSB Corporate Card |                  | Additional Details<br>Description Quantity Amount                                                                                                    | Strates<br>Unit Annual Estandad Annual |                |
| Amount             |                       |                | Currency             |                  | ETH ALC 190 PRF GH. 13000 USD 10251                                                                                                    | 450 18:52                              |                |
| 67.99              |                       |                | US, Dollar (USD)     |                  |                                                                                                    |                                        |                |
| Receipt Status *   |                       |                |                      |                  |                                                                                                    |                                        |                |
| No Receipt         |                       | ~              |                      |                  |                                                                                                    |                                        |                |
| Comment            |                       |                |                      | 0/500            |                                                                                                    |                                        |                |
|                    |                       |                |                      |                  |                                                                                                    |                                        |                |
|                    |                       |                |                      |                  |                                                                                                    |                                        |                |
|                    |                       |                |                      |                  |                                                                                                    |                                        |                |
|                    |                       |                |                      |                  |                                                                                                    |                                        |                |
|                    |                       |                |                      |                  |                                                                                                    |                                        |                |
| Save Expense S     | ave and Add Another C | Cancel         |                      |                  |                                                                                                    |                                        |                |

• There should already be a card receipt listed. You will however also need to attach the receipt you received from the vendor under the receipt tab. Please note that if you purchased hazardous materials or chemicals you will also need to attach the confirmation email received from EH&S after submitting the EH&S approval form: EH&S Purchasing Assessment Tool for Hazardous Materials (smartsheet.com)

• Select the Expense Type that is most appropriate for the items you purchased. For Business purpose select "Corporate Card". For Report/Trip Type you will select "Non-Travel". See example below:

| Details              | Itemizations |   |                      |                  |
|----------------------|--------------|---|----------------------|------------------|
| () Allocate          |              |   |                      | * Required field |
| Expense Type *       |              |   |                      |                  |
| Supplies - General   |              |   |                      | × ×              |
| Transaction Date * 🕜 |              |   | Business Purpose *   |                  |
| 06/05/2024           |              | Ë | 20. Corporate Card   | ~                |
| Report/Trip Type *   |              |   |                      |                  |
| Non-Travel           |              | ~ |                      |                  |
|                      |              |   |                      |                  |
| Vendor Name          |              |   | Amount               |                  |
| TFS*FISHERSCI EC     | OM FSE       |   | 67.99                |                  |
| Currency             |              |   | Payment Type         |                  |
| US, Dollar (USD)     |              |   | CSUSB Corporate Card |                  |

• The vendor name and expense amount will be automatically pre-filled. You will however have to answer the following questions about the receipt you received from the vendor and will be attaching.

| X Tax on Receipt? *                            |   | 😢 Tax Amount * 😮                            |
|------------------------------------------------|---|---------------------------------------------|
| None Selected                                  | ~ |                                             |
| Freight/Shipping and/or Handling on Receipt? * |   | 8 Freight/Shipping and/or Handling Amount * |
| None Selected                                  | ~ |                                             |
| Receiving Location *                           |   | Receiving Location Zip Code                 |
| None Selected                                  | ~ |                                             |
|                                                |   |                                             |
|                                                |   |                                             |

• In the comments section make sure to add as much detail as possible to explain the purpose of this purchase.

• You can now allocate the expense to your grant chartfield. Click on the allocate button at the top left corner.

| Details                | Itemizations |                                                                                              |                               |                                                  |        |
|------------------------|--------------|----------------------------------------------------------------------------------------------|-------------------------------|--------------------------------------------------|--------|
| Allocate               |              |                                                                                              |                               |                                                  |        |
|                        |              |                                                                                              |                               |                                                  | * Requ |
| Expense Type *         |              |                                                                                              |                               |                                                  |        |
| Supplies - General     |              |                                                                                              |                               |                                                  |        |
| Transaction Date * 🕜   |              |                                                                                              | Business Purpose *            |                                                  |        |
| 06/05/2024             |              | Ë                                                                                            | 20. Corporate Card            | d                                                |        |
| Report/Trip Type *     |              |                                                                                              |                               |                                                  |        |
| Non-Travel             |              | ~                                                                                            |                               |                                                  |        |
|                        |              |                                                                                              |                               |                                                  |        |
| Allocate               |              |                                                                                              |                               |                                                  |        |
| Expenses: 1   \$67.99  |              |                                                                                              |                               |                                                  |        |
| Percent                | Amount       |                                                                                              |                               |                                                  |        |
| Amount<br>\$67.99      |              | Allocated \$67.99<br>100%                                                                    |                               | <ul> <li>Remaining \$0.00</li> <li>0%</li> </ul> |        |
| Default Allocation     |              |                                                                                              |                               |                                                  |        |
| Code<br>Default        |              |                                                                                              |                               |                                                  | Perce  |
| Add dit Remove Save as | Favorite     |                                                                                              |                               |                                                  |        |
| $\smile$               |              |                                                                                              |                               |                                                  |        |
|                        |              |                                                                                              | <u> </u>                      |                                                  |        |
|                        |              |                                                                                              |                               |                                                  |        |
|                        |              |                                                                                              | 7                             |                                                  |        |
|                        |              | No Alloca                                                                                    |                               |                                                  |        |
|                        |              | This expense is assigned to your def<br>Click the allocate button to allocate<br>differently | e part or all of this expense |                                                  |        |
|                        |              | unerent                                                                                      | e.                            |                                                  |        |
|                        |              |                                                                                              |                               |                                                  |        |

Here you will have to enter the chart field information for your grant.
 Business unit: SBFDN, fund, department, project, and approver.

| Add Allocation                          | ×        |           |   | Add Allocation                          | ;    | × |           |
|-----------------------------------------|----------|-----------|---|-----------------------------------------|------|---|-----------|
| + New Allocation ★ Favorite Allocations |          |           |   | + New Allocation * Favorite Allocations |      |   |           |
| * Require<br>Business Unit *            | ed field |           |   |                                         | 1    | • |           |
| DUSINESS UNIT                           | ~        |           | _ | Project S                               | 5    |   |           |
| Fund                                    | 2        | ng \$0.00 | 5 |                                         |      |   | ng \$0.00 |
| Department                              | 3        |           |   | Approver                                | 6    | L |           |
|                                         |          |           |   | Class Code                              | -    |   |           |
| Program                                 | 4        |           |   | v                                       | •    |   |           |
|                                         |          |           |   |                                         |      | 1 |           |
| Cancel                                  | Save     |           |   | Cancel                                  | Save |   |           |
|                                         |          |           |   |                                         |      | 2 |           |

• Once you have entered all the chartfield information and selected the approver> Click on Save > you will now see the grant chartfield information listed > click save again. Once you save the expense information it will take you back to the open reports
page. Now that you have allocated the expense to the grant you will also have to add
your grant RA as the Sponsored Fund Approver. Click on Repot Details > Report
Timeline.

| Home / Expense / Man              | age Expenses     | / June Expen                                                                                                    | ses (06/01/2024)             |           |              |                           |                      |    |
|-----------------------------------|------------------|----------------------------------------------------------------------------------------------------|------------------------------|-----------|--------------|---------------------------|----------------------|----|
| 😢 Alerts: 2                       |                  |                                                                                                    |                              |           |              |                           |                      |    |
|                                   | anca             | - (06/                                                                                                    | 01/2024) \$67                | 99        |              |                           |                      |    |
| Not Submitted   Re                |                  |                                                                                                    | 01/2024) \$0/                |           |              |                           |                      |    |
|                                   | Print/Share V    | Manage R                                                                                                    | eceipts V Travel Allowance V |           |              |                           |                      |    |
| Report                            |                  | Manage R                                                                                                    | eccipis • Haver Autowance •  |           |              |                           |                      |    |
| Report Header                     | Delete           | Сору                                                                                                    | Allocate Combine Expenses    | Move to 🗸 |              |                           |                      |    |
| Report Totals                     | omment↓↑         | Receipt↓↑                                                                                                    | Payment Type↓↑               |           | Expense Ty   | /pe↓î                     | Vendor Details↓↑     |    |
| Report Timeline                   | F                | Billion and     The second second secon | CSUSB Corporate Card         |           | Supplies - C | General                   | TFS*FISHERSCI ECOM F | SE |
| Audit Trail                       |                  |                                                                                                    |                              |           |              |                           |                      |    |
| Allocation Summary                |                  |                                                                                                    |                              |           |              |                           |                      |    |
| Linked Add-ons<br>Manage Requests |                  |                                                                                                    |                              |           |              |                           |                      |    |
|                                   |                  |                                                                                                    |                              |           |              |                           |                      |    |
|                                   |                  |                                                                                                    |                              |           |              |                           |                      |    |
|                                   |                  |                                                                                                    |                              |           |              |                           |                      |    |
|                                   |                  |                                                                                                    |                              |           |              |                           |                      |    |
|                                   |                  |                                                                                                    |                              |           |              |                           |                      |    |
| Report Timeline                   |                  |                                                                                                    |                              |           |              |                           |                      |    |
| June Expenses (06/01              | L/2024)   \$67.9 | 9                                                                                                    |                              |           | $\bigcirc$   | Travel/Supervisor Approva | L                    |    |
|                                   |                  |                                                                                                    |                              |           |              | Jennifer Aguirre          |                      |    |
| Approval                          | Flow             |                                                                                                    |                              | Edit      |              | -                         |                      |    |
| Travel/Su                         | pervisor Appr    | oval                                                                                                    |                              |           |              | Cost Object Approval      |                      |    |
| Jennifer A                        | guirre           |                                                                                                    |                              |           |              | Sponsored Fund Approver   |                      |    |
| Cost Obje                         | ct Approval      |                                                                                                    |                              |           |              | Approver Name *           |                      |    |
| Sponsore                          | d Fund Appro     | Ver                                                                                                    |                              |           |              | Search by Last Name       | ~                    |    |
|                                   |                  |                                                                                                    |                              |           |              | Search by Last Name       | •                    |    |
| Accounts                          | Payable Revi     | ew                                                                                                    |                              |           |              | Accounts Payable Review   |                      |    |

- Click on the edit button in the Approval flow section.
- Select the drop-down arrow to look for the RA or you can search by the RA's last name. Once you have selected your grant RA you can now click on the save button.

- Now the Report Header must also be updated. Click on Report Details > Report Header.
  - You will have to fill in the information for all of the highlighted boxes shown below. Once you have filled in all of the required sections you can now click on the save button.

| eport Header                      |     |                      |   |                                         |   |                                    |                  |
|-----------------------------------|-----|----------------------|---|-----------------------------------------|---|------------------------------------|------------------|
| Ine Expenses (06/01/2024) \$67.99 |     |                      |   |                                         |   |                                    |                  |
| 😢 Alerts: 1                       |     |                      |   |                                         |   |                                    | •                |
|                                   |     |                      |   |                                         |   |                                    | * Required field |
| Policy                            |     | Report Id            |   | Report/Trip Name *                      |   | Report Date *                      |                  |
| *CSUSB Travel and C-Card          |     | CE3B8A060312471AA5AF |   | June Expenses (06/01/2024)              |   | 06/08/2024                         | Ë                |
| Report/Trip Type * 🕜              |     | User/Traveler Type * |   | Business Purpose *                      |   | Event Name/Benefit to the Universi | ty * 🚱           |
| Non-Travel                        | ~   | Faculty              | ~ | 20. Corporate Card                      | ~ |                                    |                  |
|                                   |     |                      |   |                                         |   |                                    |                  |
| ravel Start Date                  |     | Start Time           |   | AM/PM                                   |   | Travel End Date                    |                  |
| MM/DD/YYYY                        | ŧ   | None Selected        | ~ | None Selected                           | ~ | MM/DD/YYYY                         | Ë                |
| nd Time                           |     | AM/PM                |   | Does this trip contain personal travel? |   |                                    |                  |
| None Selected                     | ~   | None Selected        | ~ | None Selected                           | ~ |                                    |                  |
|                                   |     |                      |   |                                         |   |                                    |                  |
| Business Unit *                   | 1   | Fund *               | 2 | Department *                            | 3 | Program *                          | 4                |
| SBFDN                             | × × |                      | ~ |                                         | ~ | None                               | × •              |
| roject *                          | 5   | *Approver *          | 6 | Class Code                              |   | Approval Status                    |                  |
|                                   | ~   |                      | ~ |                                         | ~ | Not Submitted                      |                  |
| Comment                           |     |                      |   |                                         |   |                                    | 0/50             |
|                                   |     |                      |   |                                         |   |                                    |                  |
|                                   |     |                      |   |                                         |   |                                    |                  |
|                                   |     |                      |   |                                         |   |                                    | Cancel           |

• If you no longer have any red alerts, your report is now ready to be submitted.

| Al      | erts: 2    |               |                |                                  |                    |                        |               |                      | ~      |
|---------|------------|---------------|----------------|----------------------------------|--------------------|------------------------|---------------|----------------------|--------|
| Jur     | e Ex       | pense         | 5 <b>(06</b> / | 01/2024) \$67.99                 |                    |                        | Delete Report | opy Report Submit R  | eport  |
| lot Sub | mitted   R | eport Number  | P8XFIE         |                                  |                    |                        |               |                      | _      |
| Report  | Details 🗸  | Print/Share 🗸 | Manage Re      | ceipts 🗸 Travel Allowance 🗸      |                    |                        |               | View Available Recei | ipts 🗓 |
| Add E   | xpense E   | Edit Delete   | Сору           | llocate Combine Expenses Move to | •                  |                        | View: S       | Standard             | ~      |
|         | Alerts↓↑   | Comment↓↑     | Receipt↓↑      | Payment Type↓↑                   | Expense Type↓↑     | Vendor Details↓↑       | Date↓₹        | Requested↓↑          |        |
|         | A          | F             |                | CSUSB Corporate Card             | Supplies - General | TFS*FISHERSCI ECOM FSE | 06/05/2024    | \$67.99<br>Allocated |        |
|         |            |               |                |                                  |                    |                        |               | \$67.99              |        |